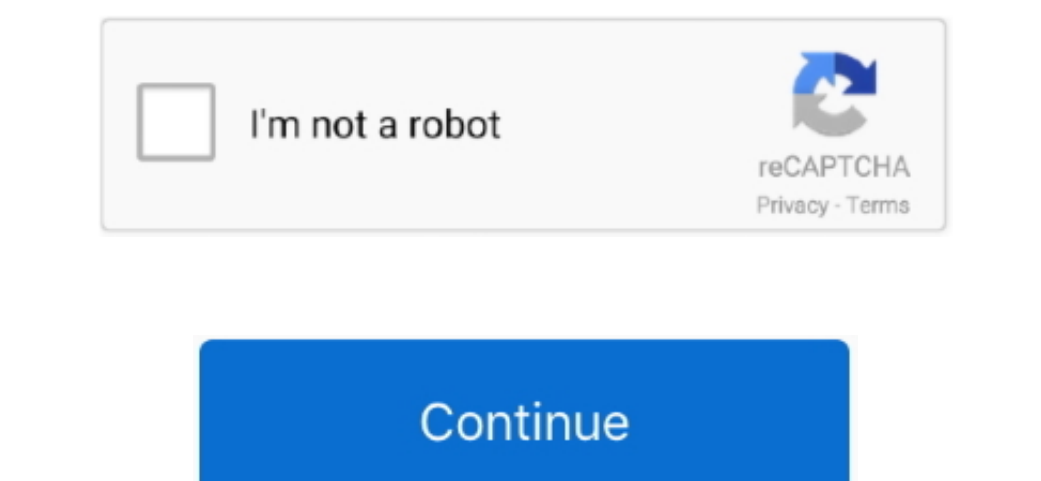

 $\overline{1/2}$ 

## **Xilog Maestro Software Manual**

Scm proview simulator software on the accord wd cnc machining cell youtube Xilog manual by umida mavlyanova download.. Does anyone have a xilog maestro for scm pratix s 22 s 3 axis router? Z axis alphacam xilog plus xilog

## **xilog maestro user manual**

xilog maestro user manual, xilog plus user manual, xilog plus user manual pdf

**xilog plus user manual pdf**

d70b09c2d4

[http://halnaweddhydreagal.tk/zackaoliv/100/1/index.html/](http://halnaweddhydreagal.tk/zackaoliv/100/1/index.html)

[http://nyotepepo.ga/zackaoliv81/100/1/index.html/](http://nyotepepo.ga/zackaoliv81/100/1/index.html)

[http://partimasnumbflaran.tk/zackaoliv9/100/1/index.html/](http://partimasnumbflaran.tk/zackaoliv9/100/1/index.html)